**Module M3105 : IUT Villetaneuse Conception et programmation Département Informatique objet avancées S3, 2019-2020** 

# **Contrôle 2 Durée : 1h00**

**Uniquement une feuille annotée de votre main est autorisée. Les téléphonnnes doivent être éteints et mis dans les sacs. Le contrôle comporte 2 exercices . Le barème est donné à titre indicatif. Le sujet comporte 2 pages qu'il FAUT RENDRE À LA FIN DU CONTRÔLE.**

**\_\_\_\_\_\_\_\_\_\_\_\_\_\_\_\_\_\_\_\_\_\_\_\_\_\_\_\_\_\_\_\_\_\_\_\_**

**\_\_\_\_\_\_\_\_\_\_\_\_\_\_\_\_\_\_\_\_\_\_\_\_\_\_\_\_\_\_\_\_\_\_\_\_**

### **Exercice 1 (15 points)**

Madame Z, enseignante en informatique, doit corriger un paquet de 120 copies d'élèves en DUT en deux jours. Pour parvenir à cet exploit, elle a l'idée de créer une application permettant aux professeurs de scanner les copies et d'obtenir la note automatiquement. L'application pourra ensuite être consultée par les élèves pour qu'ils puissent prendre connaissance de leurs résultats.

Le calcul des notes est réalisé par la combinaison de deux algorithmes, l'un permettant de lire automatiquement les copies des élèves (il s'agit d'un algorithme de traitement de la langue), l'autre permettant d'assigner une note automatiquement en fonction du résultat de l'analyse de la copie (il s'agit d'un algorithme d'apprentissage).

Aidez madame Z à profiter de son weekend en automatisant la correction de ses copies grâce à une application respectant l'architecture MVC.

#### **I - Questions de compréhension (/5 pt)**

1) En combien de couches logicielles l'architecture MVC permet de structurer un logiciel ? Décrire ces couches et les parties de logiciel qu'elles gèrent.

2) Quel est l'intérêt de découper un logiciel en plusieurs couches ?

3) Identifez les couches logicielles qui devraient être sollicitées dans les lignes de code 2, 4 et 5 du morceau de code suivant :

```
ArrayList<Eleve> eleves;
…
```

```
1 for(Eleve e : eleves) {
```

```
2 foat n1 = e.getNote(« M3105 »,1); // récupère la première note du module M3105
```
3 foat n2 = e.getNote(« M3105 »,2); // récupère la deuxième note du module M3105

- 4 e.setMoyenne(« M3105 », calculerMoyenne(n1,n2));
- 5 e.afficherMoyenne(« M3105 »);

```
6 }
```
#### **Argumentez.**

4) Qu'est-ce qu'une classe métier ? Quelle est la couche logicielle à laquelle les classes métiers appartiennent ?

5)

## **II – UML (10 pt)**

Compléter le diagramme suivant en respectant l'architecture MVC.

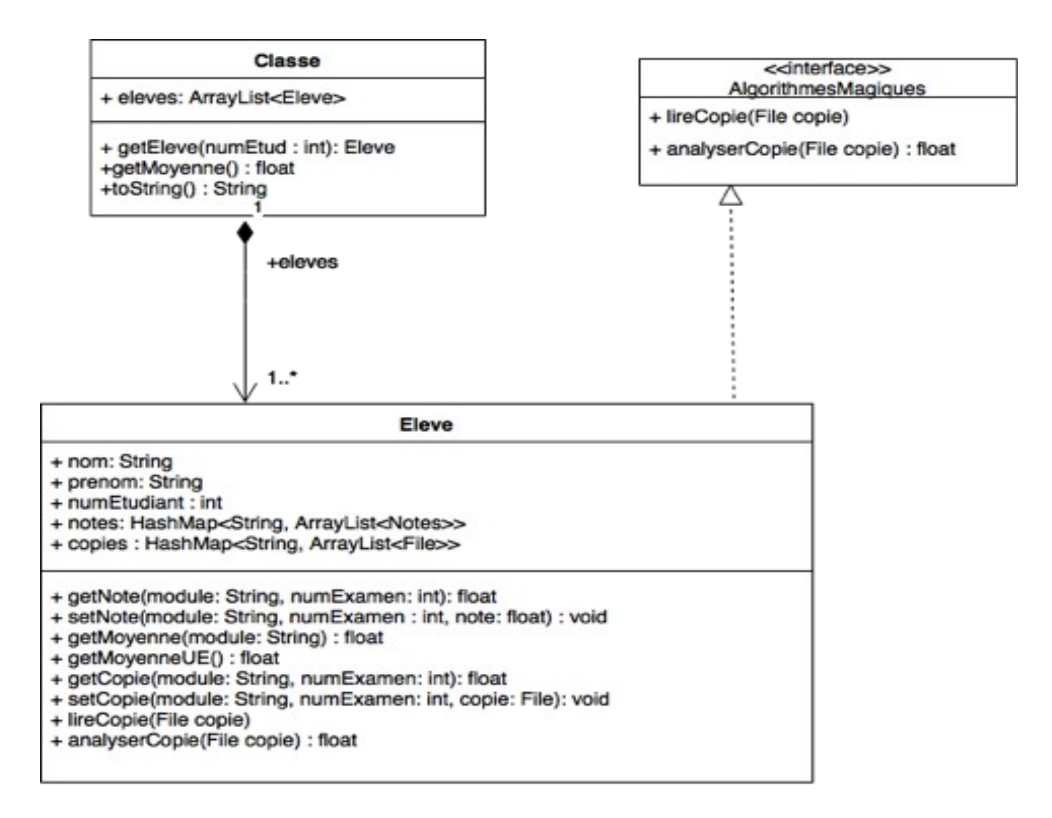

Vous devez défnir le modèle, la vue et le contrôleur du logiciel, défnir une méthode de gestion de la saisie d'une note, et proposer deux vues pour l'application, une pour les professeurs (avec saisie des notes possible) et une pour les élèves (consultation des notes uniquement).

#### **III – Java (bonus 5 pt)**

Traduire la représentation UML en Java (hors classes fournies avant complétion du diagramme par vos soins).

#### **Exercice 2 (5 points)**

Le paquetage javax.swing fournit une hiérarchie de classes utiles pour la création d'interfaces graphiques. Tous les éléments graphiques de Swing sont des composants. Ils dérivent de la classe javax.swing.JComponent. Certains de ces composants sont des conteneurs (JWindow, JDialog, JFrame, JPanel,... ), ils peuvent contenir d'autres composants.

Les composants atomiques (ou Widgets) comme les boutons, les ascenseurs, les menus déroulants, les champs de texte, etc. (JButton, JLabel, JTextField, JTextArea, JComboBox, etc.), sont des éléments de base et ne peuvent pas en contenir d'autres.

1) Proposer une modélisation de la structure hiérarchique des éléments graphiques de Swing.

2) Préciser quel patron de conception vous avez appliqué et pourquoi.